Adobe Photoshop 2021 (Version 22.5.1) Free License Key

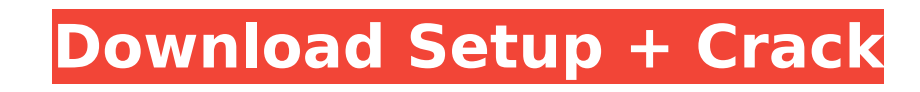

# **Adobe Photoshop 2021 (Version 22.5.1) Crack License Key Full Download (Updated 2022)**

\* Beginners can rely on the many free, online tutorials at www.digimart.com or www.wizards.com/computer/photoshop. \* The Help and Edit menus are full of available help in an easy-to-use format. \* Flash movies, animations, to specific areas. Bonus: Photoshop's very own book (see the companion CD or the DVD) will guide you through the latest version's features. Adobe offers the following: \* The Photoshop CS2 "Directors' Kit," which includes t ins for special effects and color-correction tools, and a number of other items. \* The Photoshop CS2 Design Upgrade Package, which includes elements such as Photoshop Design Premium, Adobe Fireworks, and Adobe Illustrator including the "Photoshop CS2 Quick Start Guide" DVD. \* Free training seminars for Photoshop CS2. Photoshop Express \*\*www.adobe.com/products/photoshop-express\*\* Adobe's free version of Photoshop Express is available as a we following: \* Plug-ins for effects and filters. \* Plug-ins for color correction. \* The ability to edit images with your tablet or other stylus. \* Browser integration, so you can use images and tabs from any other browser. \* targeted at beginners, and it also includes some advanced features: \* Over 1,000 downloadable brushes, 5,000 free textures, and more than 2,000 free web fonts. \* The ability to use Photoshop's Layers and Magic Wand. \* The Photoshop Express was introduced in October 2010 at www.adobe.com/photoshop-express. Some of the features in this free version include the following: \* 15 special filters. \* Resize images using the Shapes tool. \* Adjust im and collages. \* Rotate images around a center point. \* Adjust opacity and colors.

# **Adobe Photoshop 2021 (Version 22.5.1) With Full Keygen [32|64bit]**

To use Photoshop Elements on your macOS Mojave 10.14 system, you may need to manually install it from the Mac App Store. Out of the box, Photoshop Elements does not include the professional version of Photoshop. However, y start working with it right away. Some features are missing from Photoshop Elements but they can be added manually. Read on for instructions for adding these to Photoshop Elements. Install Photoshop Elements on macOS Mojav program from the Mac App Store. You must use a third-party download site to do this. You can download the Photoshop Elements Lite version from Apple for \$15 USD. Step 1: Download Photoshop Elements Lite Log into the Mac Ap menu bar and choose App Store from the Apple logo. Select Photoshop Elements from the search results. Click the Download button and then click Continue after accepting the license agreement. Read on for instructions on unz moving it to your desktop. Step 2: Unzip Photoshop Elements In the Finder (Finder → Go → Go to Folder), open the Photoshop Elements download file using Finder's Go to Folder dialog. Double-click the Photoshop Elements.app package icon to extract the individual files inside the package. Step 3: Move the PSD file to your Applications folder The Photoshop Elements Lite program is a ZIP file. Extract it using the Windows Archive tool or an alte the compressed file of the Photoshop Elements Lite program to your Applications folder. The Applications folder is in your user folder and is named after your name. To move the file, open Finder and select Go from the Find bar and then select Applications. Click the More button and select Move Item Here. Drag the Photoshop Elements.app file into the Applications folder. Click the Finder's Go button and confirm that the Photoshop Elements.app Photoshop Elements Open Photoshop Elements on your macOS Mojave system and open the app. Log in to your computer as the admin user 388ed7b0c7

# **Adobe Photoshop 2021 (Version 22.5.1) Crack**

Q: Laravel returned array is not expected to contain keys other than 'id' I have a SQL query as follows: SELECT id, name, user id FROM users WHERE type='default' I run this in my Laravel controller function as follows: \$us ->select('id','name',DB::raw("(SELECT id, name, COUNT(\*) AS total FROM types WHERE types.type = 'default' GROUP BY id) AS total")) ->where('type', '=', 'default') ->get(); return View::make('dashboard.index') ->with('users expected to contain at least 'id, name, total' A: This line from you sql query: (SELECT id, name, COUNT(\*) AS total FROM types WHERE types.type = 'default' GROUP BY id) AS total should be: (SELECT id, name, COUNT(\*) AS tot id) AS total\_count or alias the count: (SELECT id, name, COUNT(\*) AS total FROM types WHERE types.type = 'default' GROUP BY id) AS total\_count or just change the db query. then you are fetching for a single column, not the array. Assassin's Creed Rogue and Assassin's Creed Syndicate are both up on PS4 and Xbox One so it might be worth thinking about this more as a base to build upon rather than a launch title which is a shame. The ports are expecting from the debut trailers, and while the draw distance issue can be irritating at times, there's never any issue on the very small screen sizes this is being launched on. I'm looking forward to Assassin's Creed Ori

### **What's New in the?**

Cape Fear Botanical Gardens The Cape Fear Botanical Gardens or Cape Fear Botanical Gardens (CCBFG) is a botanical garden on the campus of the University of North Carolina at Wilmington, North Carolina. It is noted for its contains 1300 varieties of plants. It is open daily to the public, including holidays. History The garden was first established in 1966. It became the first botanical garden on the campus of the University of North Carolin Thomas Smith River Garden. Nearby is an arboretum which contains two pavilions. The Davidson Pavilion is named in honor of John A. D. Davidson (1895-1976), a former president of the University of North Carolina at Wilmingt B. Thompson, professor at the University of North Carolina at Wilmington. This garden was previously known as the Plant Science Building. See also American Marginal Abundance Program References External links Official webs Wilmington Category:Botanical gardens in North Carolina Category:University of North Carolina at WilmingtonPages Monday, June 18, 2017 Chocolate Chip Cookie Decorating Cookies I have been wanting to do a chocolate chip coo together until recently. The cake base used was a vanilla bean base, which I had to make twice to make it work. The first batch I didn't coat the cake pan well enough, and I started to think the batter might be too wet. Af makes a sweet buttery cake with chocolate chip swirled through it. The second time around I did exactly what I meant to do, i.e., add an egg wash and coat it well. I had to reheat the cake base to bake the cake, but it was chip-y or not, depending on how many mini chocolate chips you use. I used the leftover dough to make store-bought chocolate chip cookies. The real fun and deciding factor for me was the glaze. My cake is so dark that using

### **System Requirements:**

Supported OS: Windows 8 / Windows 7 (32 or 64-bit) Processor: Dual Core 2.0 GHz, Dual Core 2.5 GHz, Quad Core 3.0 GHz or faster Memory: 2 GB RAM DirectX: Version 9.0 or higher Screen Resolution: 1280 x 800 or higher Storag Broadband internet connection For installing the game, ensure you have at least 2 GB free space and installed the latest version of DirectX Language: English

#### Related links:

<https://taibandsantmitua.wixsite.com/scanoragma/post/photoshop-express-activation-with-full-keygen-latest-2022> <https://www.pedomanindonesia.com/advert/adobe-photoshop-2021-version-22-4-1-crack-serial-number-free-license-key-download-april-2022/> <http://cipheadquarters.com/?p=27792> <https://pnda-rdc.com/photoshop-2021-version-22-4-download/> <https://unsk186.ru/photoshop-cc-2015-version-16-crack-full-version-127937/> [https://www.sdssocial.world/upload/files/2022/07/THiThF14sIRstivwGpOG\\_05\\_c519e465be335c9280e7a7b30bf48da1\\_file.pdf](https://www.sdssocial.world/upload/files/2022/07/THiThF14sIRstivwGpOG_05_c519e465be335c9280e7a7b30bf48da1_file.pdf) <https://meuconhecimentomeutesouro.com/adobe-photoshop-cs6-install-crack-free-win-mac-updated/> <https://axon-galatsi.com/photoshop-2021-version-22-3-keygen-crack-setup-patch-with-serial-key-3264bit-updated-2022/> <https://turn-key.consulting/2022/07/04/photoshop-2022-version-23-0-2-download/> [https://www.townofbristolnh.org/sites/g/files/vyhlif2866/f/pages/travel-plan-2019\\_with-app.pdf](https://www.townofbristolnh.org/sites/g/files/vyhlif2866/f/pages/travel-plan-2019_with-app.pdf) <https://classifieds.cornerecho.com/advert/adobe-photoshop-2021-version-22-0-0-jb-keygen-exe-keygen-for-lifetime-free-download-3264bit/> <https://www.febea.fr/sites/default/files/webform/cv/adobe-photoshop-2022-.pdf> <https://www.rwaconsultants.com/sites/default/files/webform/job applications/Adobe-Photoshop-2022.pdf> <https://vincyaviation.com/adobe-photoshop-2022-version-23-0-1-full-license-free-april-2022/> [https://www.fairhaven-ma.gov/sites/g/files/vyhlif7541/f/uploads/records\\_access-\\_retirement.pdf](https://www.fairhaven-ma.gov/sites/g/files/vyhlif7541/f/uploads/records_access-_retirement.pdf) <https://karahvi.fi/wp-content/uploads/2022/07/trefali.pdf> <https://igsarchive.org/article/photoshop-for-pc-latest/> [https://thetopteninfo.com/wp-content/uploads/2022/07/Photoshop\\_2021\\_Version\\_2251\\_Keygen\\_Crack\\_Setup\\_\\_\\_Full\\_Product\\_Key.pdf](https://thetopteninfo.com/wp-content/uploads/2022/07/Photoshop_2021_Version_2251_Keygen_Crack_Setup___Full_Product_Key.pdf) <http://plifpenlink.yolasite.com/resources/Adobe-Photoshop-2021-Version-2231-universal-keygen--Activation-Code-With-Keygen-Updated2022.pdf> <https://fmpconnect.com/wp-content/uploads/2022/07/keilate.pdf> <http://www.ndvadvisers.com/photoshop-2021-version-22-4-2-keygen-only-with-registration-code/> <https://openaidmap.com/photoshop-2021-version-22-0-0-install-crack-download-for-windows-updated/> [https://www.realteqs.com/teqsplus/upload/files/2022/07/ZPtLzf5U2sr6xE5iYGDE\\_05\\_e228ddf0577a9cb0052e5c98b52d9681\\_file.pdf](https://www.realteqs.com/teqsplus/upload/files/2022/07/ZPtLzf5U2sr6xE5iYGDE_05_e228ddf0577a9cb0052e5c98b52d9681_file.pdf) <http://rrinews.co/05/daerah/rokan-hulu/krisday/photoshop-cc-product-key-and-xforce-keygen-free-download-for-windows-2022/> <http://xn----8sbdbpdl8bjbfy0n.xn--p1ai/wp-content/uploads/2022/07/hallpad.pdf> <https://wakelet.com/wake/ee55lKiFrPLEnAvdj2xoK> <http://cpstest.xyz/photoshop-2021-version-22-0-0-full-license-for-windows/> <https://www.fmri.in/sites/default/files/webform/resume/Photoshop-eXpress.pdf> <https://www.knightwood.com/system/files/webform/cvs/ottanat452.pdf> <https://entrelink.hk/political/adobe-photoshop-cc-2015-crack-keygen-with-serial-number-license-key-full-free-final-2022/>